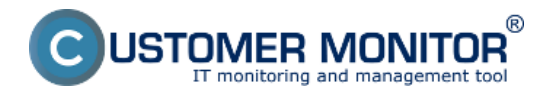

Linuxová verzia CMonitora bola koncipovaná za rovnakým účelom ako verzia pre operačné systémy Windows. Komunikačný protokol aj iné požadované správanie určili, že sa svojou architektúrou veľmi podobá na windowsovú verziu.

Od začiatku sa myslelo na kompatibilitu klienta pre rôzne distribúcie Linuxu ako aj na FreeBSD. Problém s binárnou kompatibilitou medzi samotnými verziami Linuxu nás nasmeroval k použitiu Javy, ktorá zaručuje 100-percentnú kompatibilitu. Java bola zvolená hlavne pre jej flexibilitu a bezpečnosť.

Java samotná neposkytuje rozhranie pre zber informácií o operačnom systéme alebo hardvéri počítača, čo je obmedzené už jej samotnou architektúrou, ktorá používa virtuálny stroj (virtuálny hardvér) pre spúšťanie programov. Potrebné údaje sú teda získavané pomocou externých skriptov napísaných natívne pre daný, podporovaný typ OS. Skripty sú napísané pre interpreter *bash* a spúšťané z Javy. Získavanie informácii z OS sa realizuje hlavne volaním rôznych externých programov so spracovávaním ich výstupov, ktoré sa väčšinou nachádzajú predinštalované na danom OS. Ak nie, pri inštalácii CMonitora na podporovaný OS sa tieto skúsia automaticky doinštalovať.

Viac informácií o C-Monitor Linux klientovi sa dočítate v podmenu.

[Inštalácia](https://www.customermonitor.cz/ako-funguje-cm/cm-vnutorna-architektura/c-monitor-linux-klient/instalacia) **[1]** - postup, priebeh a spôsob inštalácie

[Update](https://www.customermonitor.cz/ako-funguje-cm/cm-vnutorna-architektura/c-monitor-linux-klient/update) **[2] -** Postup pre update už existujúcich C-Monitor klientov

**[Rozsah poskytovaných údajov](https://www.customermonitor.cz/ako-funguje-cm/cm-vnutorna-architektura/c-monitor-linux-klient/rozsah-poskytovanych-udajov)** [3] -zoznam podporovaných funkcionalít

**[Odinštalácia](https://www.customermonitor.cz/ako-funguje-cm/cm-vnutorna-architektura/c-monitor-linux-klient/odinstalacia)** [4] - spôsoby a postup odinštalácie C-Monitor klienta

[Podporované edície](https://www.customermonitor.cz/ako-funguje-cm/cm-vnutorna-architektura/c-monitor-linux-klient/podporovane-edicie) **[5]-** zoznam podporovaných OS pre aktuálnu verziu C-Monitor klienta

## Date: 2.3.2012

## **Odkazy**

[1] https://www.customermonitor.cz/ako-funguje-cm/cm-vnutorna-architektura/c-monitor-linuxklient/instalacia

[2] https://www.customermonitor.cz/ako-funguje-cm/cm-vnutorna-architektura/c-monitor-linuxklient/update

[3] https://www.customermonitor.cz/ako-funguje-cm/cm-vnutorna-architektura/c-monitor-linuxklient/rozsah-poskytovanych-udajov

[4] https://www.customermonitor.cz/ako-funguje-cm/cm-vnutorna-architektura/c-monitor-linuxklient/odinstalacia

[5] https://www.customermonitor.cz/ako-funguje-cm/cm-vnutorna-architektura/c-monitor-linuxklient/podporovane-edicie